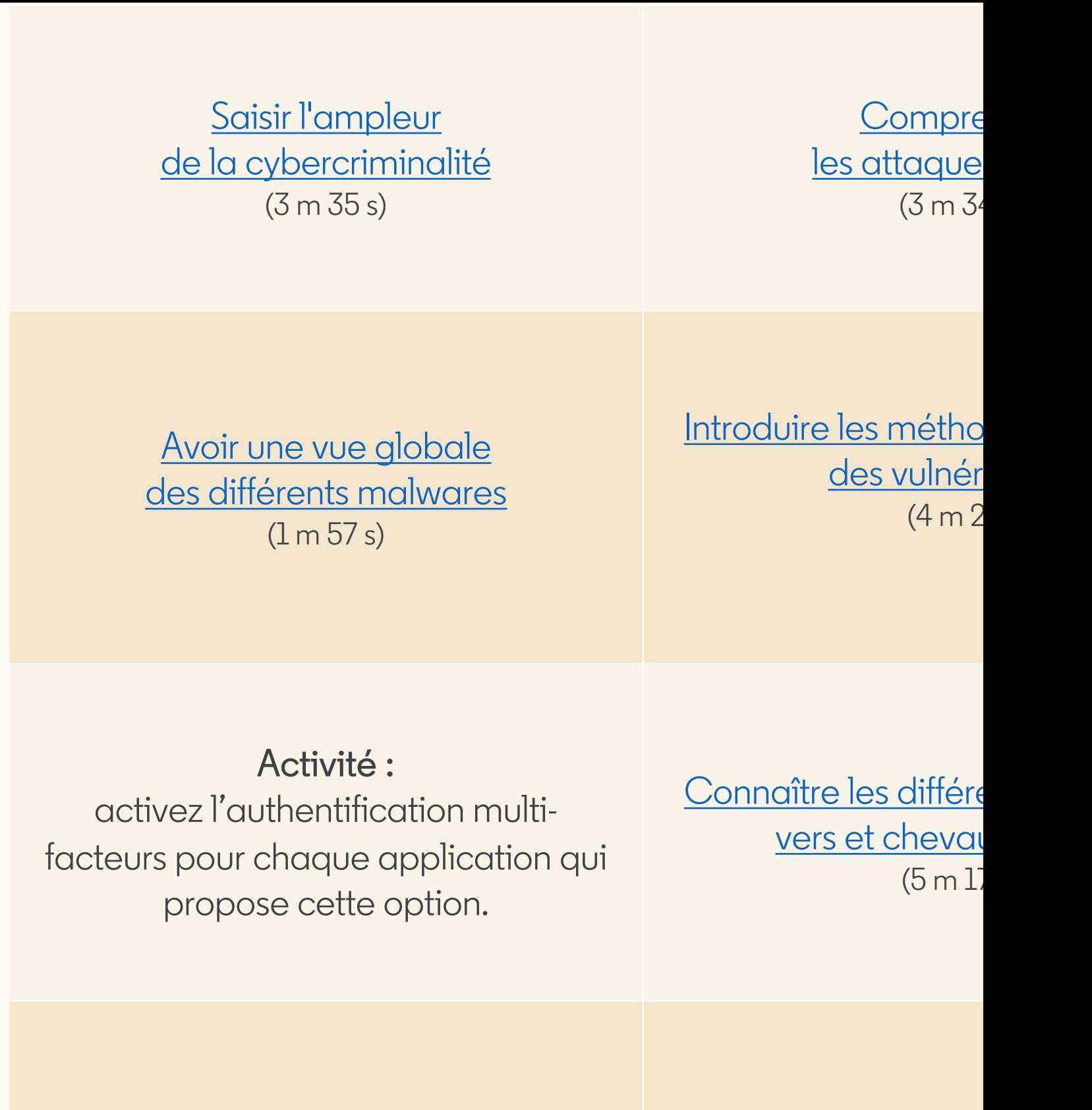

Adopter les bons comportements (9 m 11 s)

Savoir éviter les de configu  $(3 m 36)$